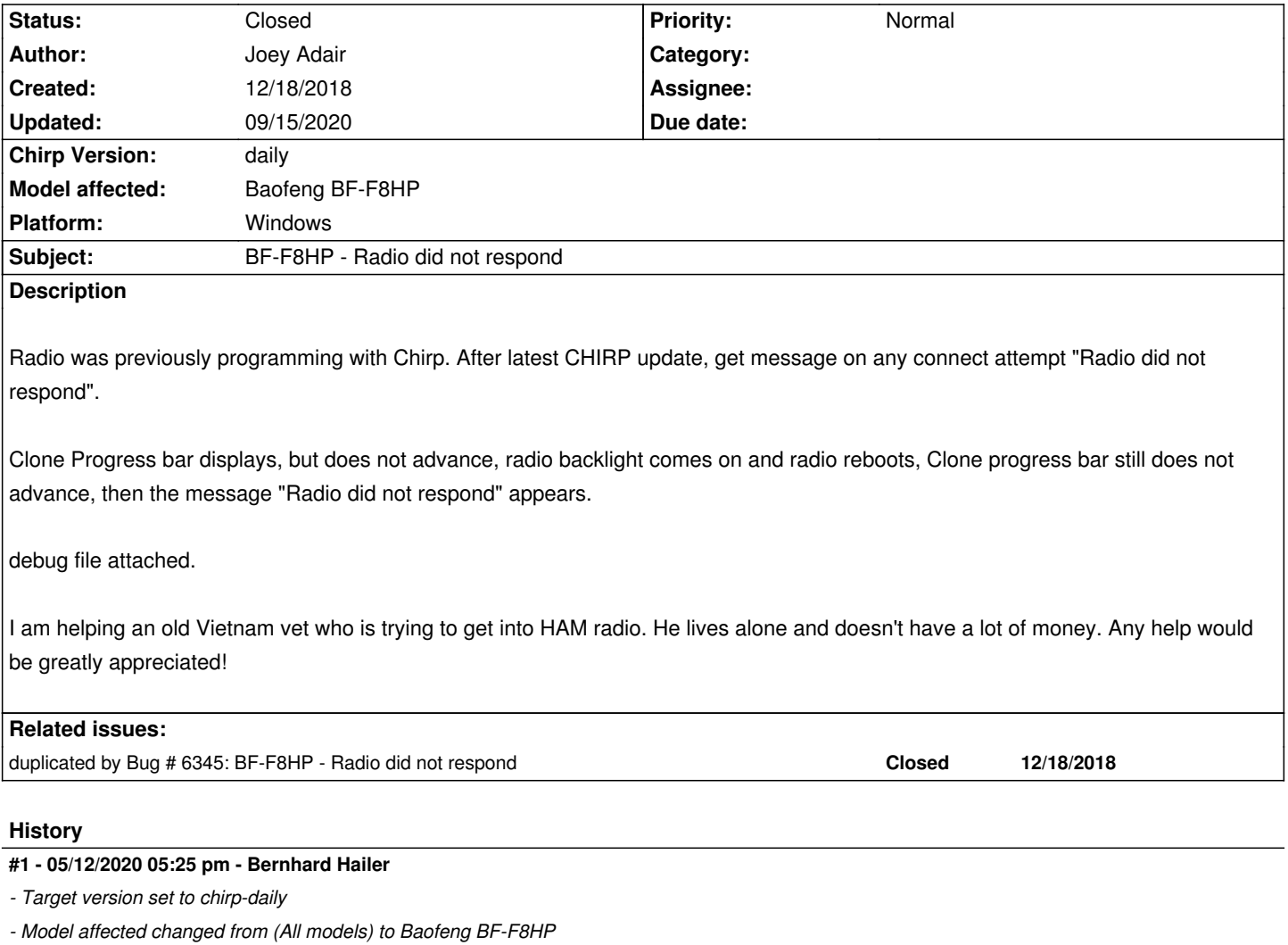

*Sorry for the late response. Have you been able to resolve this on your own since you submitted this?*

*Thanks for the log. Unfortunately, this looks like a cable / driver / connector issue. Please refer to these Wiki articles:*

*[[CableGuide]]*

*[[CableGuide FTDI OEM Cables]]*

*[[RTSystemsCablesAndMavericks]] (if you're running MacOS)*

*Windows: If you are using a generic cable with a Prolific chip, you will very likely need to downgrade your driver to version 3.2.0.0.*

*It can be found at http://www.miklor.com/COM/UV\_Drivers.php*

*MacOS: this OS is apparently very picky about USB to Serial cables. From what I heard, only (genuine) FTDI-based cables can be made work. You must have the KK7DS Python runtime for Mac OSX installed.*

## **#2 - 05/12/2020 05:26 pm - Bernhard Hailer**

*- Status changed from New to Feedback*

## **#3 - 09/15/2020 06:35 pm - Bernhard Hailer**

*- Status changed from Feedback to Closed*

**Files**

*debug.log 23.4 kB 12/18/2018 Joey Adair*